كارشناسي

حضرت علي(ع): دانش راهبر نيكويي براي ايمان است

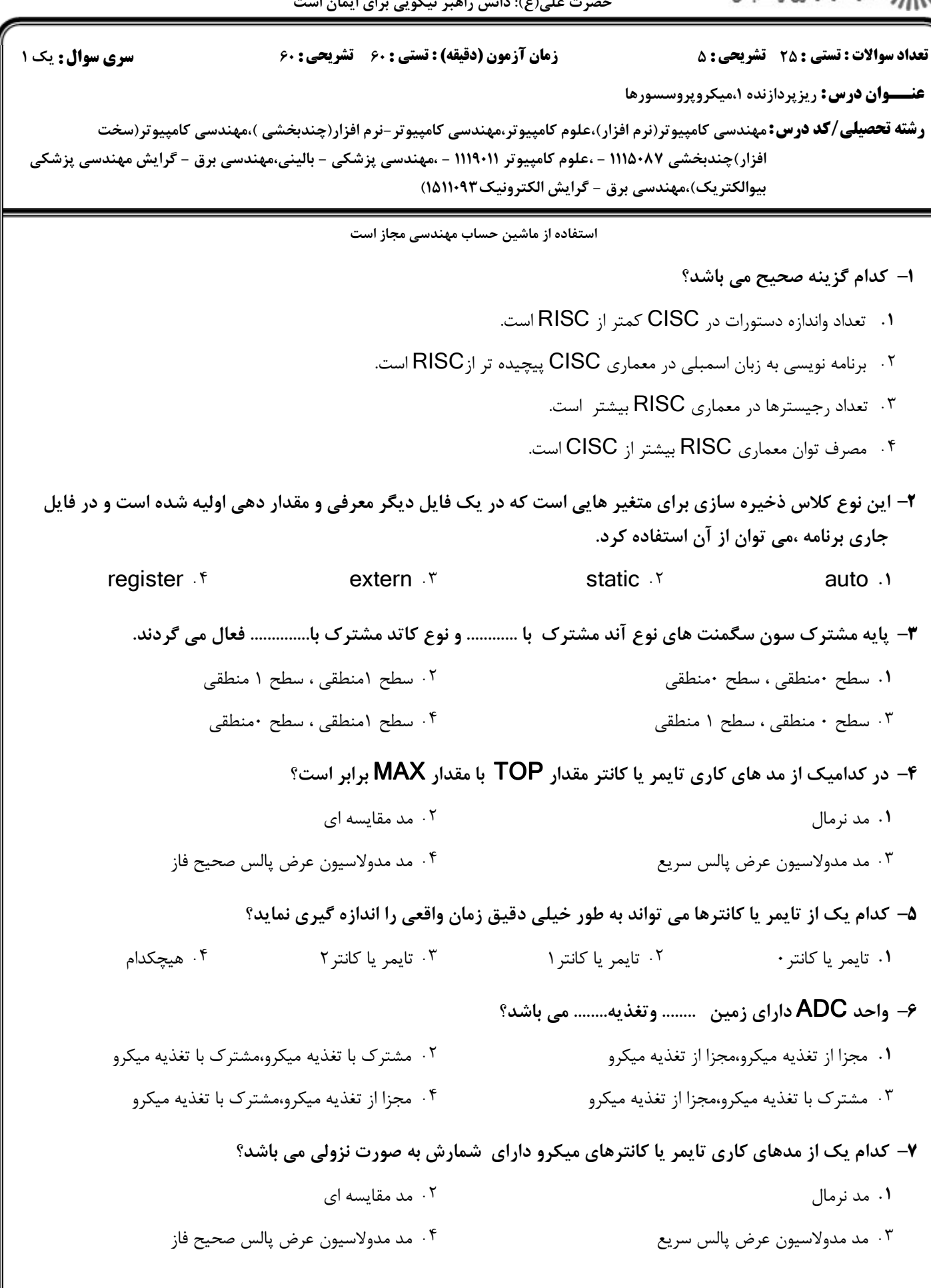

ر<br>گ دانشگاه پیام نور كارشناسي أأزأته مركز آزمون وسنجش حضرت علي(ع): دانش راهبر نيكويي براي ايمان است نعداد سوالات : تستي : 25 تشريحي : 58 زمان آزمون (دقيقه) : تستي : 60 تشريحي : 60 ت **عنـــوان درس:** ریزپردازنده ۱،میکروپروسسورها ر**شته تحصیلی/کد درس:**مهندسی کامپیوتر(نرم افزار)،علوم کامپیوتر،مهندسی کامپیوتر-نرم افزار(چندبخشی )،مهندسی کامپیوتر(سخت فزار)چندبخشی ۱۱۵۰۸۷ - ،علوم کامپیوتر (۱۱۱۹۰۱ - ،مهندسی پزشکی - بالینی،مهندسی برق - گرایش مهندسی پزشکی (بيوالكتريك)،مهندسي برق - گرايش الكترونيك ١۵١١٠٩٣ كدام يك از ويژگي هاي ارتباط جانبي سريالSPI درAVR است؟ 8 - FULL Duplex FULL-Duplex . الف ب. سرعت دو برابر در مد master ج. پرچم حمايت از نوشتن تداخل % . . . . گزينه الف گزينه ب گزينه ج گزينه الف و ب و ج ۰۳ گزينه ج تعداد بيت هاي تايمر يا كانترهاي 2و1و0 به ترتيب كدام است؟ 9 - 8و8و8 و16 و16 16 و8و16 16 و8 8و16 -. . . .  $18918.7$   $18.4918.7$ در مرحله اول اجراي يك وقفه توسط ميكرو كنترلر AVR زماني كه ميكرو وقفه داخلي يا خارجي دريافت كند دستوري كه 10 - در حال اجراي آن مي باشد را...........و آدرس دستورالعمل ........را در حافظه پشته ذخيره مي كند. % . . قطع نموده،جاري قطع نموده،بعدي ۰۴ میلیان میبانده ، جاری در این میباند و با جاری در این میباند و با جاری در این میباند و با جای میباند و با جا<br>میبانی با جاری میباند و با جاری میباند و با جاری میباند و با جاری میباند و با جاری میباند و با جاری میباند و ب به پايان رسانده ، جاري به پايان رسانده،بعدي كدام گزينه دستورات *XFF*0 = *DDRA* و 00 *X*0 = *DDRA* را به ترتيب از راست به چپ بيان مي كند؟ 11 - ۰۱ تمام پايه هاي پورت A را به عنوان خروجي معرفي وتمام پايه هاي پورت A را به عنوان ورودي معرفي ميكند. تمام پايه هاي پورت A را به عنوان ورودي معرفي وتمام پايه هاي پورت A را به عنوان خروجي معرفي ميكند. ۰۳ تمام پايه هاي پورت Dرا به عنوان خروجي معرفي وتمام پايه هاي پورت Dرا به عنوان ورودي معرفي ميكند.

تمام پايه هاي پورت  $\mathsf D$ را به عنوان ورودي معرفي وتمام پايه هاي پورت  $\mathsf D$ را به عنوان خروجي معرفي ميكند. \*

۱۲- چه مقداری در متغیر Z بعد از انجام عبارت زیر قرار می گیرد؟

Unsigned int  $x = 3$ ,  $y = 4$ , z; ;  $z = x + y * 6/2$ 

> $19.5$  $\mathbf{r}$   $\mathbf{r}$ .  $19.5$  $\frac{10}{5}$   $\frac{1}{2}$ . . . . كدام يك از روشهاي زيررا براي لرزش گيري در صفحه كليد مي توان بكار گرفت؟ 13 - الف. استفاده از تاخير زماني به مدت ms50 ب. استفاده از خازن ج. استفاده از اشميت تريگر گزينه الف و ب گزينه ب و ج گزينه ج گزينه الف و ب و ج ۰۳ گزينه ج % . . . .

حضرت علي(ع): دانش راهبر نيكويي براي ايمان است كارشناسي

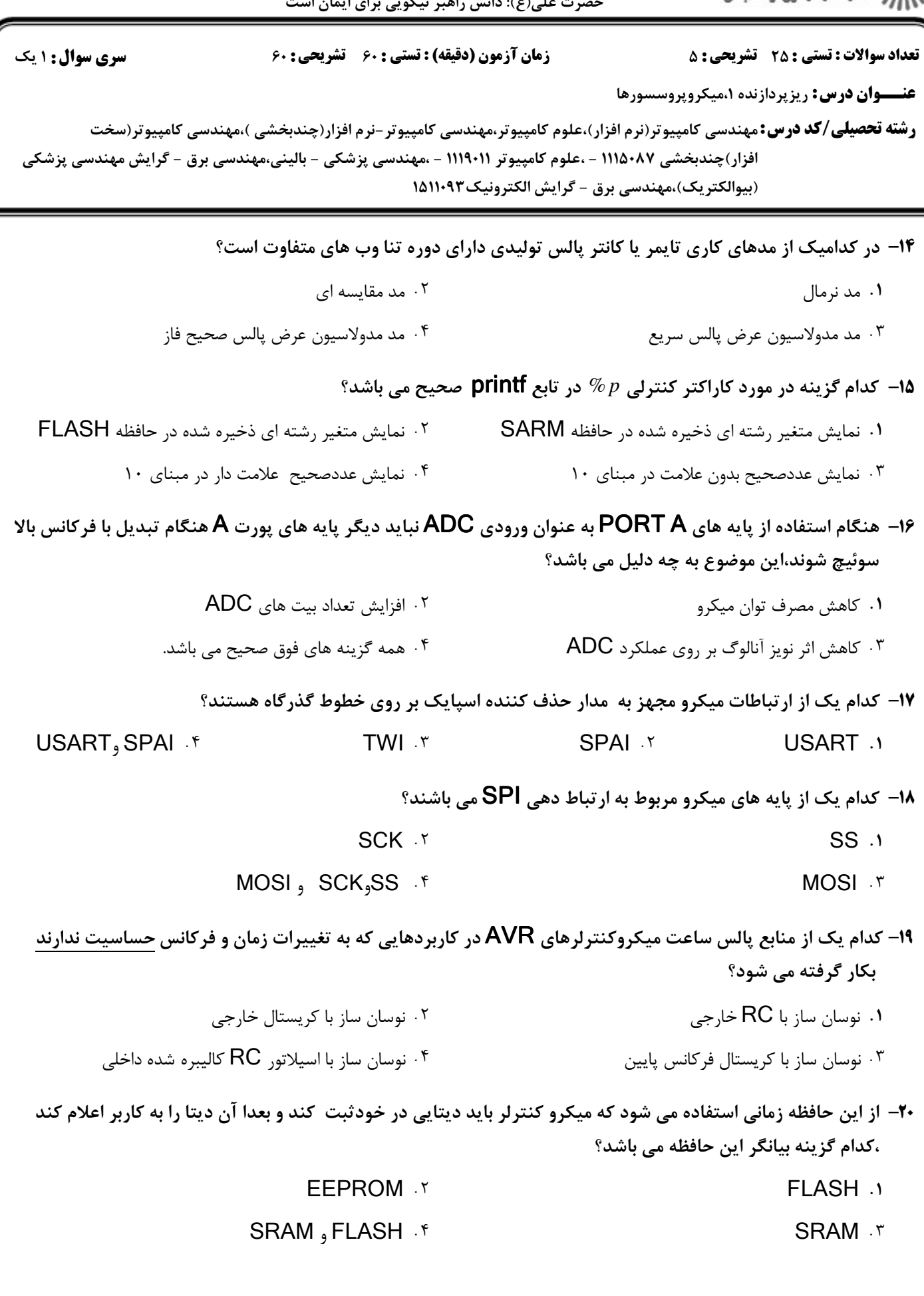

ر<br>(ک دانشگاه پیام نور<br>(7- مرکز آزمون وسنجش كارشناسي حضرت علي(ع): دانش راهبر نيكويي براي ايمان است نعداد سوالات : تستي : 25 تشريحي : 58 زمان آزمون (دقيقه) : تستي : 60 تشريحي : 60 ت **عنـــوان درس:** ریزپردازنده ۱،میکروپروسسورها ر**شته تحصیلی/کد درس:**مهندسی کامپیوتر(نرم افزار)،علوم کامپیوتر،مهندسی کامپیوتر-نرم افزار(چندبخشی )،مهندسی کامپیوتر(سخت فزار)چندبخشی ۱۱۵۰۸۷ - ،علوم کامپیوتر (۱۱۱۹۰۱ - ،مهندسی پزشکی - بالینی،مهندسی برق - گرایش مهندسی پزشکی (بيوالكتريك)،مهندسي برق - گرايش الكترونيك ١۵١١٠٩٣ مفهوم عملگرهاي منطقي && و| | و ! چيست؟ 21 r and, or and, or . r and the start of the stand of the stand of the stand of the stand of the stand of the stand of the stand of the stand of the stand of the stand of the stand of the stand of the stand of the stand of t xor or and  $\mathcal{F}$  xor and or  $\mathcal{F}$  and  $\mathcal{F}$ xor.and.or . شرط رخ دادن وقفه ها در صورت تحريك چيست؟ 22 - % . . فعال بودن وقفه خارجي 0 غير فعال بودن وقفه خارجي 0 - . . فعال بودن وقفه كلي غير فعال بودن وقفه كلي كداميك از تايمر يا كانترها داراي ويژگي captur است؟ 23 - تايمر يا كانتر 0 تايمر يا كانتر1 تايمر يا كانتر2 تايمر يا كانتر3 % . . . . ۰۳ تایمر یا کانتر ۲ $\cdot$ ۴ تایمر یا کانتر ۳ $\cdot$ ۴ كدام يك از ويژگي هاي مبدل آنالوگ به ديجيتال 16 ATmega مي باشد؟ 24 - 7 كانال ورودي مالتي پلكسر به صورت ended single % . 8 كانال ورودي تفاضلي دقت 12 بيتي - قابليت تريگر شدن اتوماتيك تبديل مبدل با منابع وقفه مختلف ولتاژ مرجع داخلي مبدل ADC چند ولت مي باشد؟ 25 -  $T, \Delta S$ .  $T$  . The set of  $T, \Delta S$ . The set of  $T, \Delta S$ .  $F, \Delta F$   $F$   $T, \Delta F$   $T$  $Y, \Delta S$  . T (1,  $\Delta S$  ),  $\Delta S$  $4,56$   $4,66$   $5,66$   $7,66$   $7,66$   $7,66$   $7,66$   $7,66$   $7,66$   $7,66$   $7,66$   $7,66$   $7,66$   $7,66$   $7,66$   $7,66$   $7,66$   $7,66$   $7,66$   $7,66$   $7,66$   $7,66$   $7,66$   $7,66$   $7,66$   $7,66$   $7,66$   $7,66$   $7,66$   $7,66$   $7,66$   $7,6$ سوالات تشريحي ۱،۴۰ نمره تايمر Watchdog در ميكروكنترلرهاي AVR چه كاربردي دارد؟نحوه فعالسازي وغيرفعال كردن آن را در -1 زبان C توضيح دهيد؟

کارشناسی حضرت علی(ع): دانش راهبر نیکویی برای ایمان است

.<br>گ دانشگاه پیام نور أأأأ مركز آزمون وسنجش

```
تعداد سوالات : تستي : 25 - تشریحي : 5
  <mark>سری سوال :</mark> ۱ یک
                                  زمان آزمون (دقیقه) : تستی : 60 تشریحی : 60
                                                                               عنــوان درس: ریزپردازنده ۱،میکروپروسسورها
           رشته تحصیلی/کد درس:مهندسی کامپیوتر(نرم افزار)،علوم کامپیوتر،مهندسی کامپیوتر-نرم افزار(چندبخشی )،مهندسی کامپیوتر(سخت
  افزار)چندبخشی ۱۱۱۵۰۸۷ - ،علوم کامپیوتر ۱۱۱۹۰۱۱ - ،مهندسی پزشکی - بالینی،مهندسی برق - گرایش مهندسی پزشکی
                                                     (بيوالكتريك)،مهندسي برق - گرايش الكترونيك١١٠٩٣ه١
۱،۴۰ نمره
                    ۲- مقادیر متغیرهای برنامه را در پایان ،یعنی زمانی که برنامه وارد حلقه بی نهایت می شود تعیین نمایید .
          #include <mega16.h>
          unsigned char x=2, n=2, j=5, k, i, zvoid main() \{while (x_{-} > 0) {
              for (k=0; k\leq 2* n-2; k++)for (i=2 ; i>0 ; i=-i + 1)Z + (X * i) + i;
           ₹
          while (1);
           ₹
           ۳- یک عدد ۸بیتی از یک دسته کلید متصل به پورت B بخوانید وآن عدد را بر روی نمایشگر سون سگمنت از نوع
۱،۴۰ نمره
                          آند مشترک چهار رقمی به روش مالتی پلکسری نمایش دهید.شماتیک مدار را نیز رسم نمایید.
۱،۴۰ نمره
             ۴- برنامه ای بنویسید که یک LED متصل به پایه PCO هریک ثانیه یکبار چشمک بزند برای این کار از تایمر یک
                     استفاده نمایید و به روش Polling این کار را انجام دهید.(کریستال را Fosc=4MHZ در نظر بگیرید)
۱،۴۰ نمره
                                  ۵– انواع تبادل سریال را با ترسیم دیاگرام زمانی (فرمت ارسالی و دریافتی) توضیح دهید؟
```